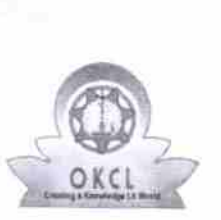

)

## evidyalaya Half Yearly Report

Department of School & Mass Education, Govt. of Odisha

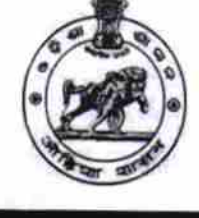

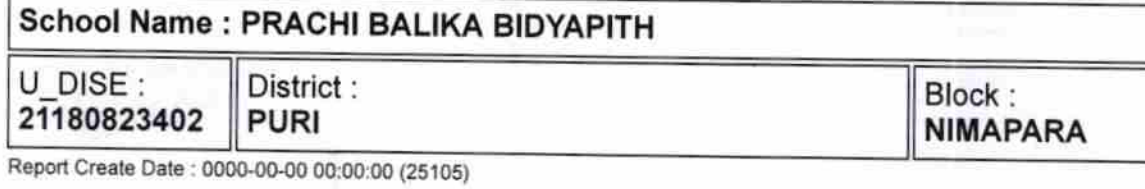

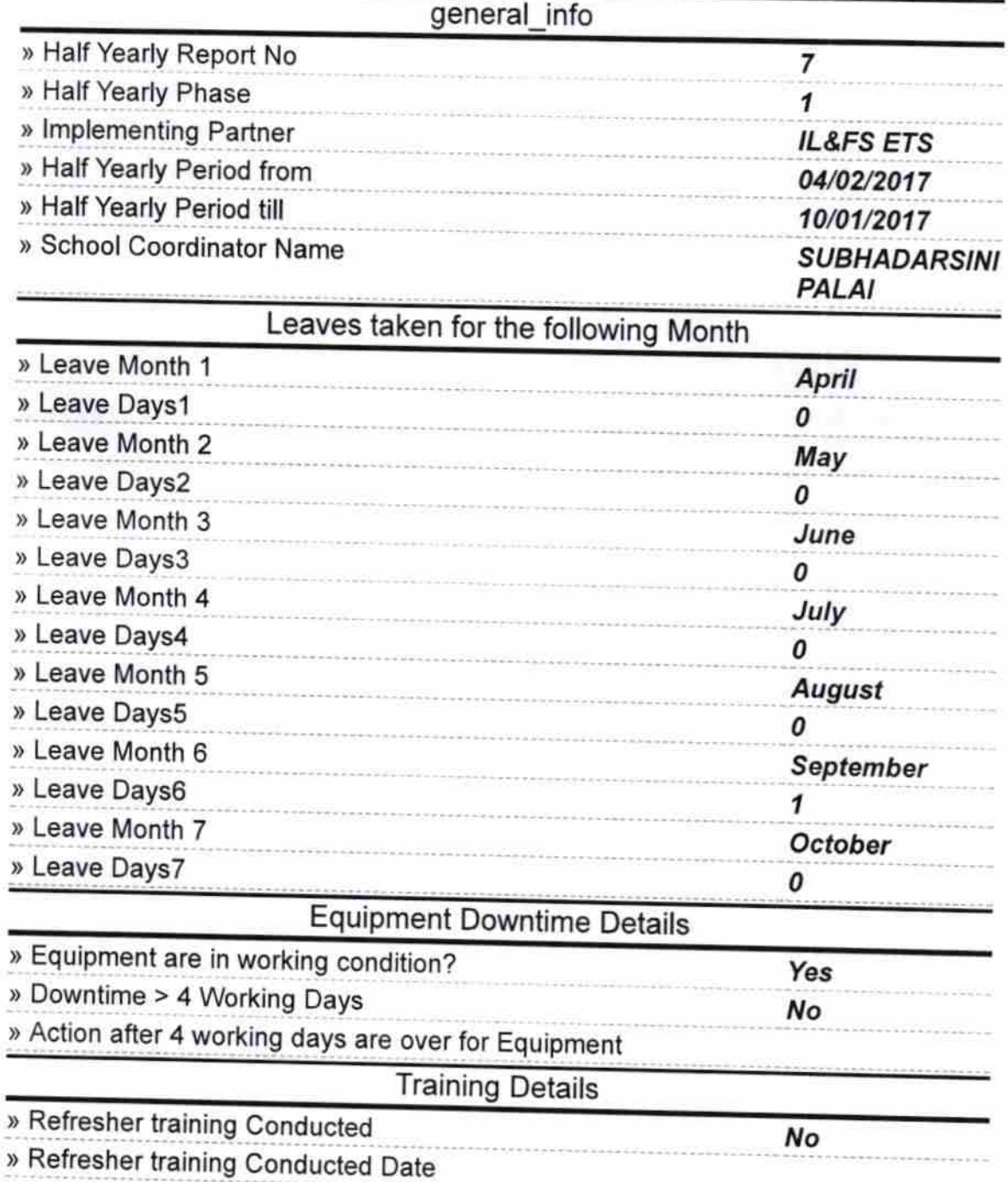

) lf No, Date for next month

## Educational content Details

11/22/2017

 $\theta$ k

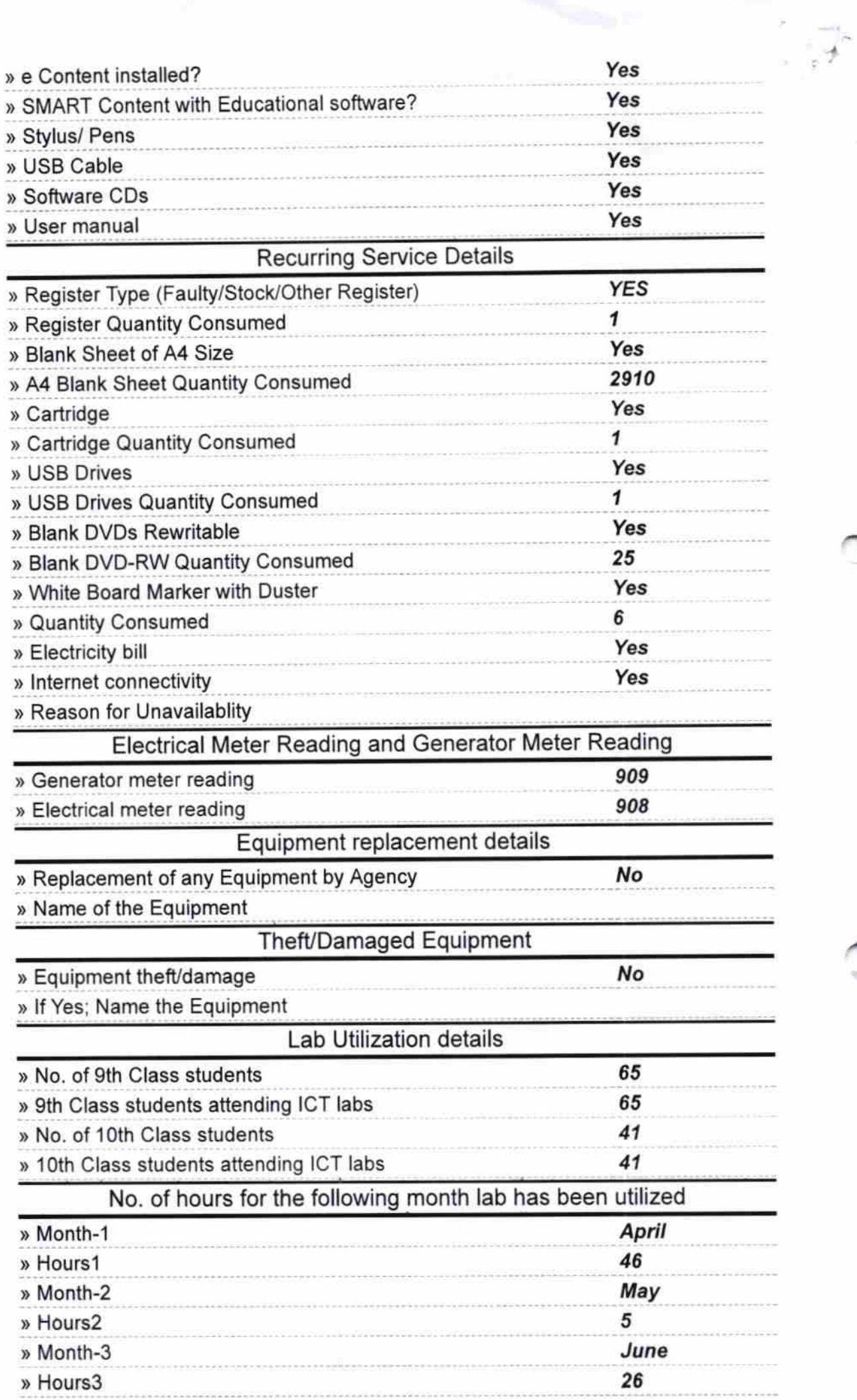

 $\sim$ 

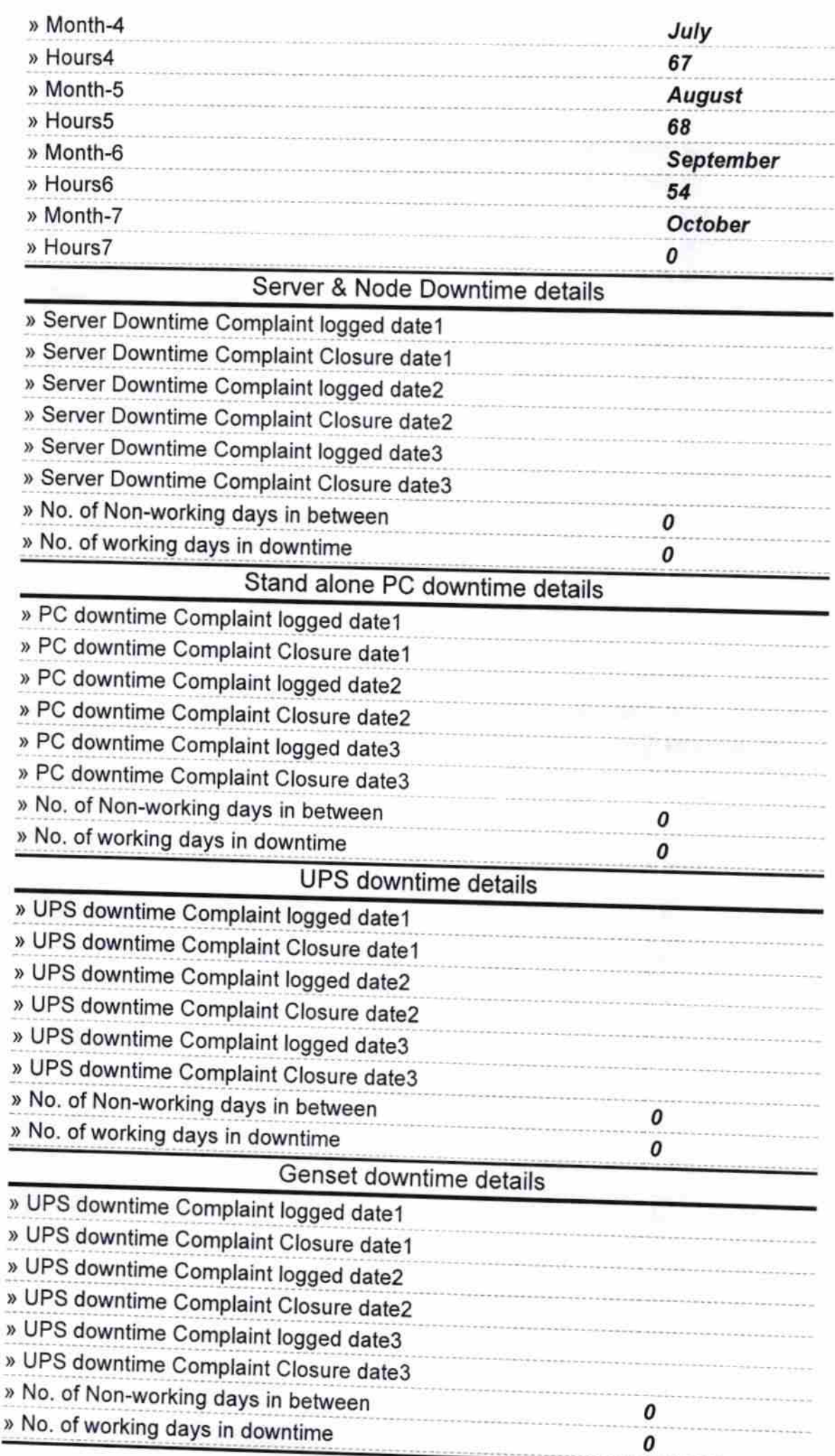

## lntegrated Computer Projector downtime details

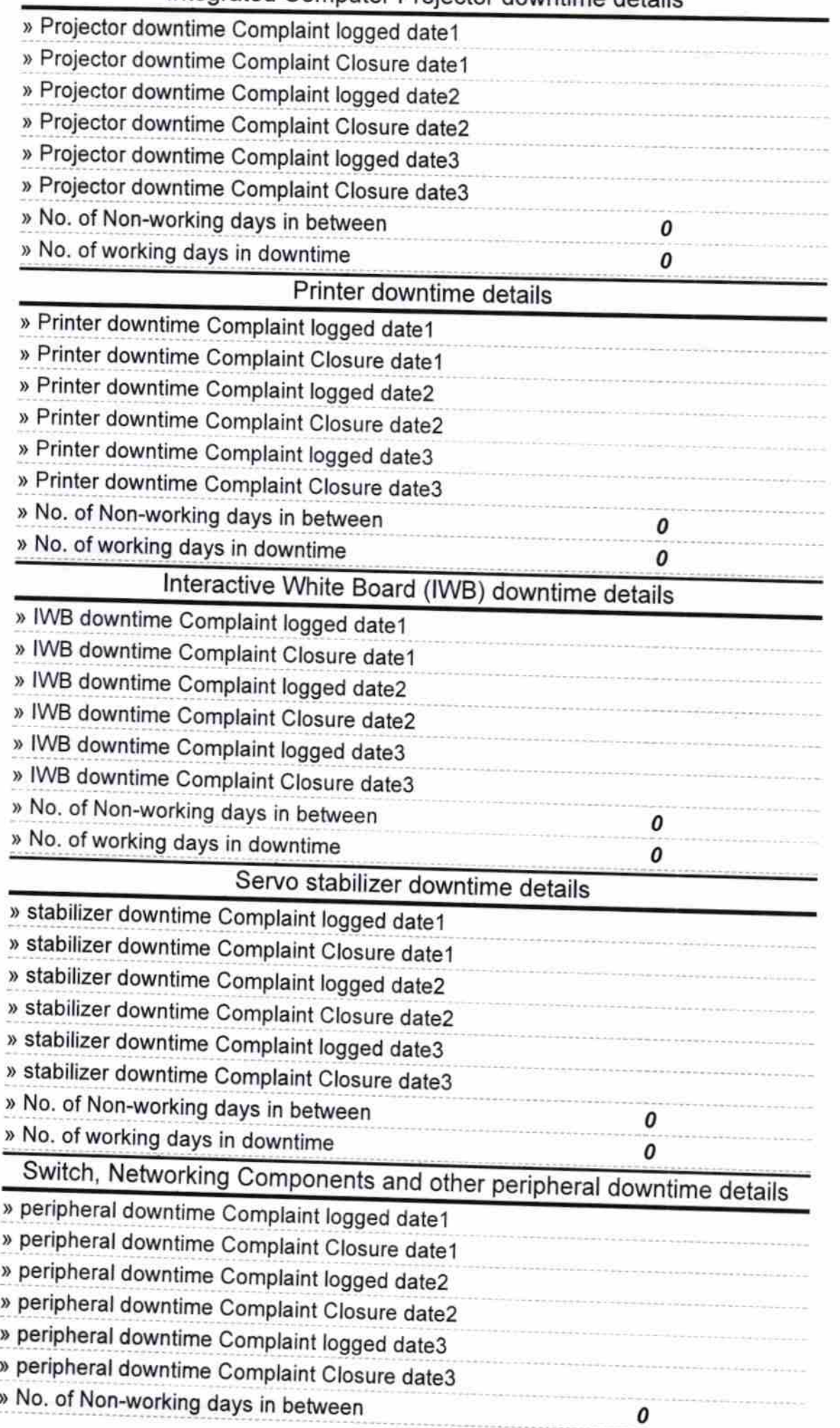

Gilanjali Nisma

Signature of Head Master/Mistress with Seal

**PRACHEE BALIKA BID** A